## **哪里可以看到证券营业部股民买进卖出股票情况 gupiaozhishiba.com**

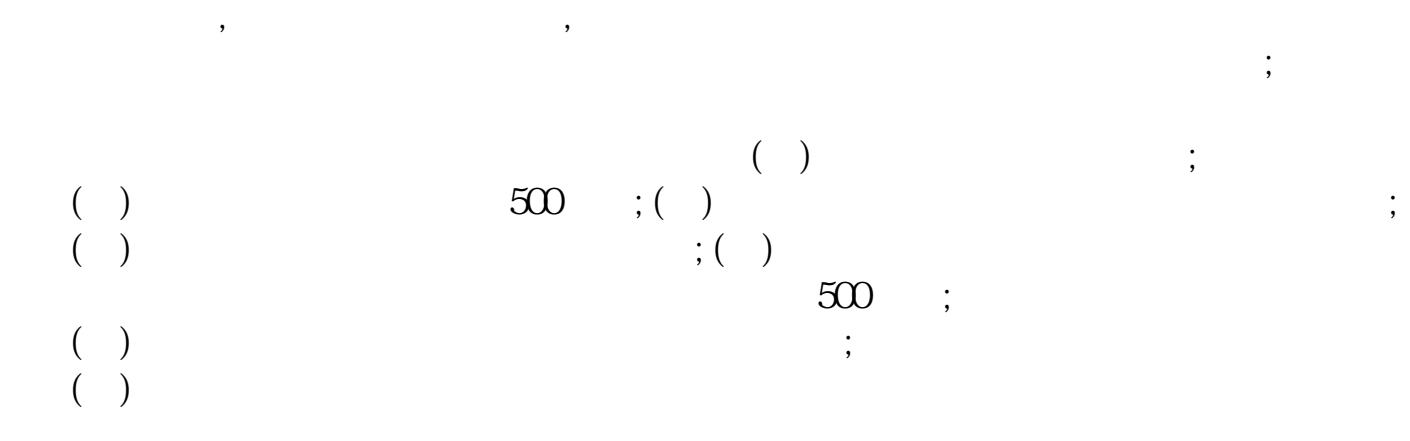

**哪里可以看到证券营业部股民买进卖出股票情况-股识吧**

 $\overline{\mathcal{R}}$ 

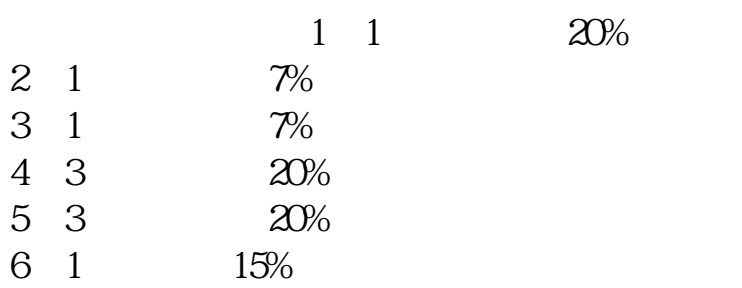

**如何看是哪个营业部买入的股票-**

 $5\%$   $20\%$ 

 $\gamma$ % and  $\gamma$  1

 $\sim$  3

TOPVIEW 5

[下载:如何看是哪个营业部买入的股票.pdf](/neirong/TCPDF/examples/output.php?c=/author/41729683.html&n=如何看是哪个营业部买入的股票.pdf)  $\mathbf{s}$ [《科创板股票申购中签后多久卖》](/subject/9244.html) <u>《股票要多人法》。</u> [《法院裁定合并重组后股票多久停牌》](/store/9899.html)

参考资料来源:百度百科-证券公司

 $5$ 

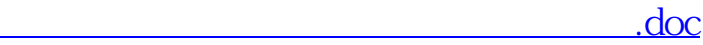

[更多关于《如何看是哪个营业部买入的股票》的文档...](https://www.baidu.com/s?wd=%E5%A6%82%E4%BD%95%E7%9C%8B%E6%98%AF%E5%93%AA%E4%B8%AA%E8%90%A5%E4%B8%9A%E9%83%A8%E4%B9%B0%E5%85%A5%E7%9A%84%E8%82%A1%E7%A5%A8)

<u><https://www.gupiaozhishiba.com/author/41729683.html></u>